**Программирование на языке Паскаль**

# **§ 67. Матрицы**

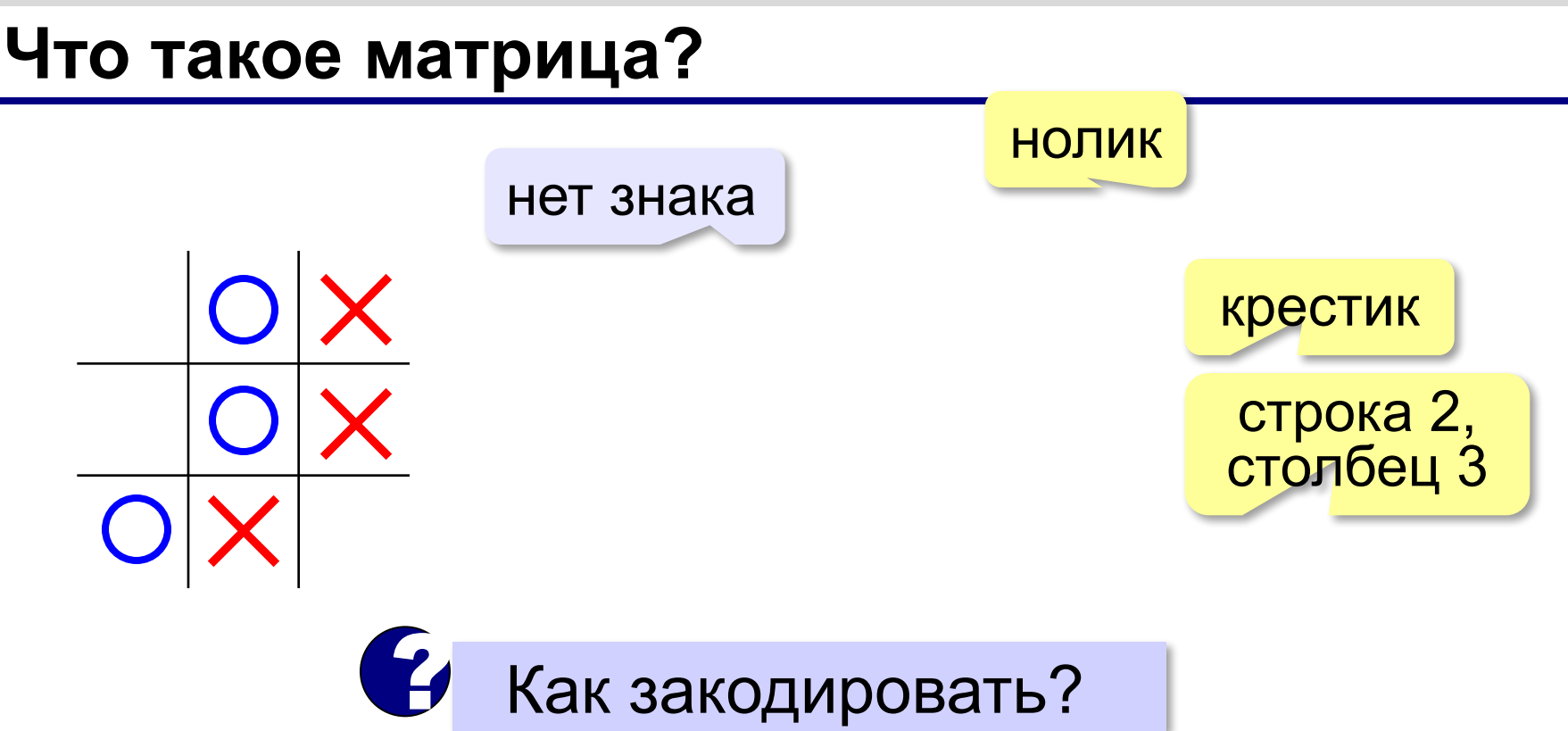

**Матрица** — это прямоугольная таблица, составленная из элементов одного типа (чисел, строк и т.д.). Каждый элемент матрицы имеет два индекса – номера строки и столбца.

## **Объявление матриц**

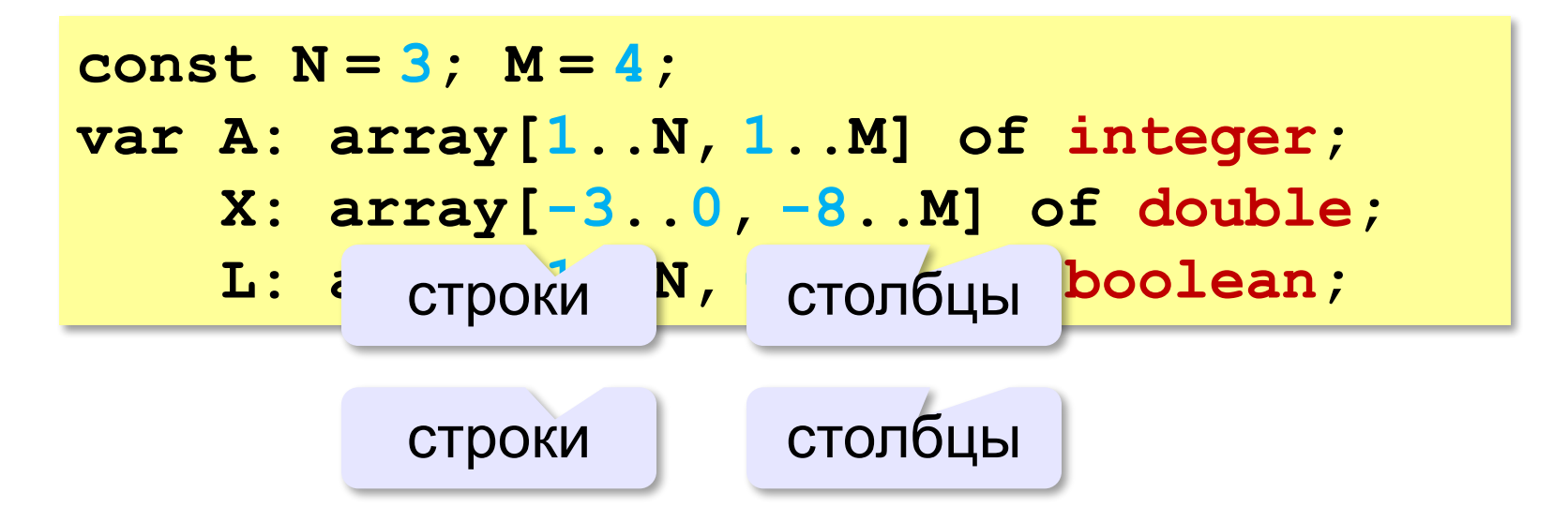

#### **Простые алгоритмы**

#### **Заполнение случайными числами:**

```
for i:=1 to N do begin
   for j:=1 to M do begin
     A[i,j]:= random(61) + 20;
     write(A[i,j]:3)
   end;
   writeln
end;
                                ! Вложенный цикл!
```
**Суммирование:**

```
s:= 0;
for i:=1 to N do
   for j:=1 to M do 
     s:= s + A[i,j];
```
**«A»:** Напишите программу, которая заполняет квадратную матрицу случайными числами в интервале [10,99], и находит максимальный и минимальный элементы в матрице и их индексы.

**Пример:**

**Матрица А:**

- **12 14 67 45**
- **32 87 45 63**
- **69 45 14 11**
- **40 12 35 15**

**Максимальный элемент A[2,2]=87 Минимальный элемент A[3,4]=11**

**«B»:** Яркости пикселей рисунка закодированы числами от 0 до 255 в виде матрицы. Преобразовать рисунок в черно-белый по следующему алгоритму:

- *1) вычислить среднюю яркость пикселей по всему рисунку*
- *2) все пиксели, яркость которых меньше средней, сделать черными (записать код 0), а остальные – белыми (код 255)*

**Пример:**

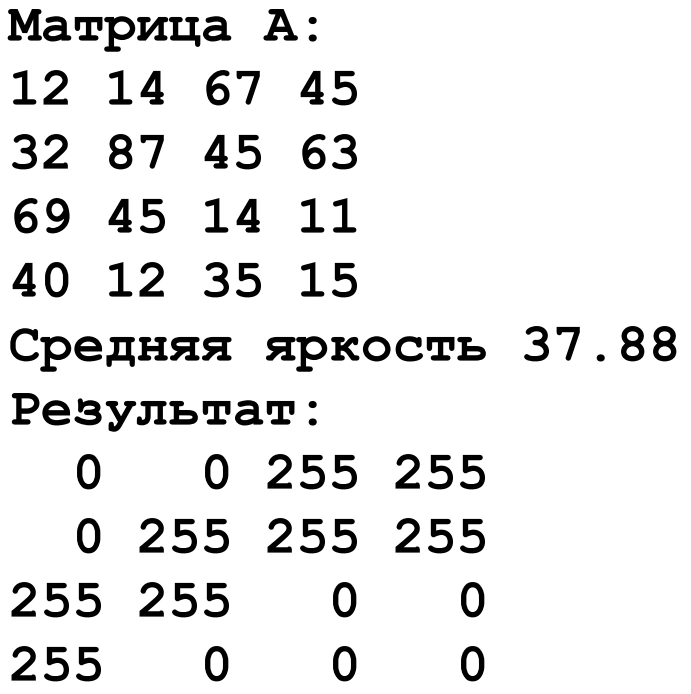

**«С»:** Заполните матрицу, содержащую N строк и M столбцов, натуральными числами по спирали и змейкой, как на рисунках:

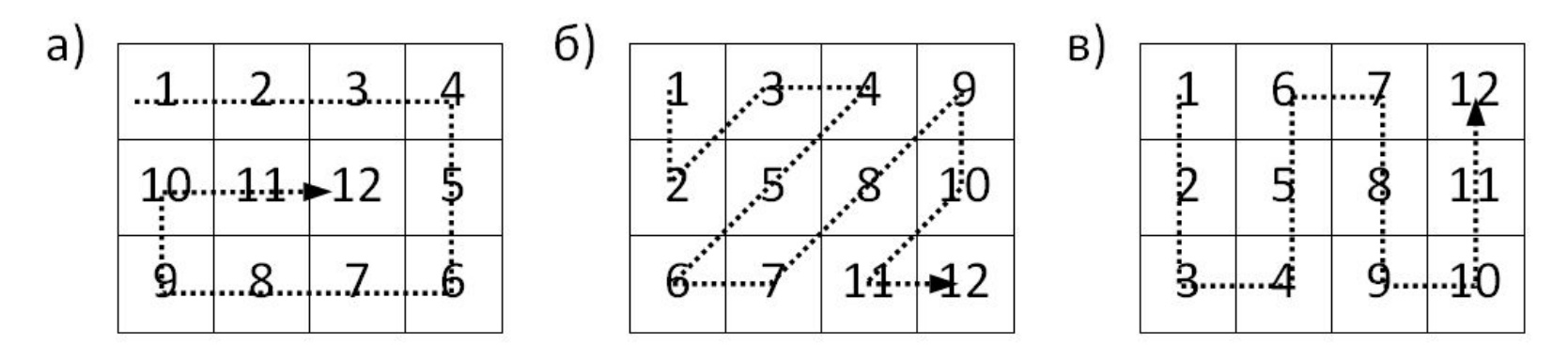

### **Перебор элементов матрицы**

#### **Главная диагональ:**

**for i:= 1 to N do begin { работаем с A[i,i] } end;**

#### **Побочная диагональ:**

**for i:= 1 to N do begin { работаем с A[i,N+1-i] } end;**

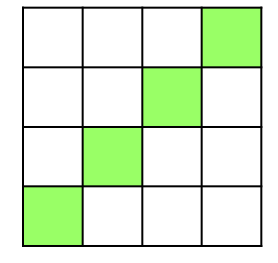

#### **Главная диагональ и под ней:**

```
for i:= 1 to N do
   for j:= 1 to i do begin
     { работаем с A[i,j] }
   end;
```
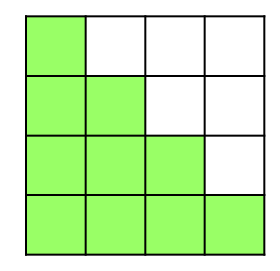

### **Перестановка строк**

#### **2-я и 4-я строки:**

```
for j:= 1 to M do
  c:=A[2,j]; A[2,j]:= A[4,j];
  A[4, j] := cend;
```
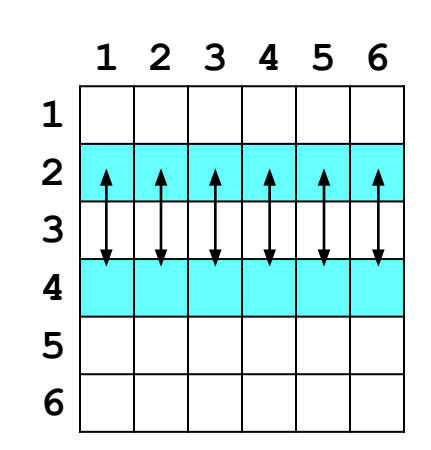

**«A»:** Напишите программу, которая заполняет квадратную матрицу случайными числами в интервале [10,99], а затем записывает нули во все элементы выше главной диагонали. Алгоритм не должен изменяться при изменении размеров матрицы.

**Пример:**

**Матрица А:**

**«B»:** Пиксели рисунка закодированы числами (обозначающими цвет) в виде матрицы, содержащей N строк и M столбцов. Выполните отражение рисунка сверху вниз:

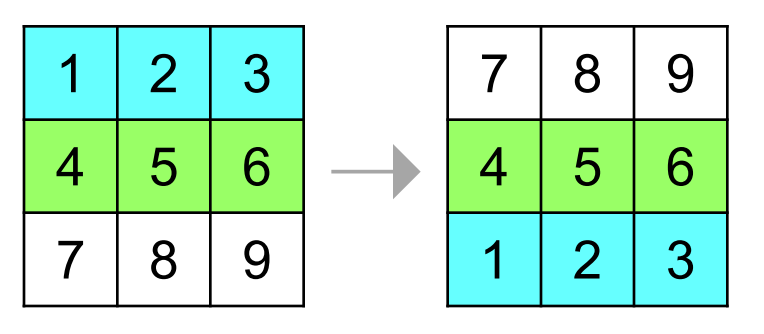

**«С»:** Пиксели рисунка закодированы числами (обозначающими цвет) в виде матрицы, содержащей N строк и M столбцов. Выполните поворот рисунка вправо на 90 градусов:

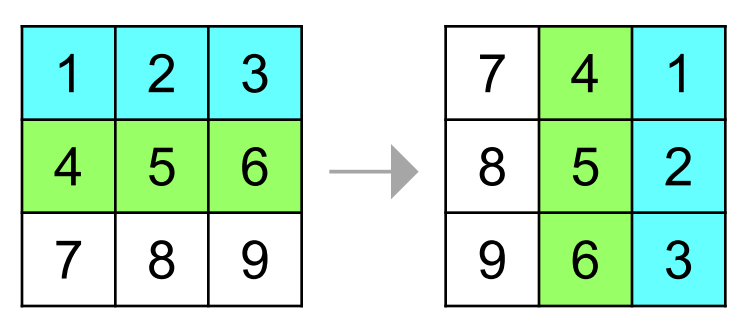